# **Table of Contents**

| List formatting |        | 3 |
|-----------------|--------|---|
| SharePoint Ar   | ticles | 6 |

https://almbok.com/ Printed on 2024/03/29 10:52

#### SharePoint

- List formatting
- Column formatting
- View formatting
- · Forms configuration

# **List formatting**

List Formatting allows you to change how fields and views in Microsoft Lists / SharePoint lists and libraries are displayed.

List Formatting is used by creating a JSON object that details the items that will be displayed for a field or view as well as the styles that will be applied to those elements.

A SharePoint list is a structured collection of data: it functions similarly to a table, spreadsheet, or basic database. It may include a wide range of data, including numbers, text, and even graphics.

#### What is SharePoint List View Formatting?

SharePoint list view formatting is a feature that allows users to customize the look and feel of SharePoint lists by applying formatting rules to columns and rows in a list. This feature uses JSON code to define the formatting rules, which can be applied to individual columns or to entire rows in a list.

With List View Formatting, users can change the color, font, and style of text, as well as add icons, images, and links to the list. This allows users to create customized views of the list that are tailored to their specific needs and preferences.

List View Formatting can be accessed through the Column Settings menu in the SharePoint list, and can be applied to both modern and classic SharePoint lists. Microsoft provides a set of prebuilt templates and samples that users can modify to meet their specific needs, or users can create their own custom formatting rules using JSON code.

List View Formatting provides a powerful way to improve the usability and visual appeal of SharePoint lists, making it easier for users to find and interact with information. It is a popular feature among SharePoint users and developers, and is widely used to create customized views of SharePoint lists.

| _ |   |              | _                   |                |
|---|---|--------------|---------------------|----------------|
|   | к | $\mathbf{a}$ | $\boldsymbol{\cap}$ | $\mathbf{\nu}$ |
| _ | ш | u            | u                   | п              |

#### Last update: 2023/10/24 08:09

# almbok.com what is microsoft sharepoint lists.mp4

- Column formatting
- View formatting
- Forms configuration
- SharePoint Lists
- Microsoft Lists

#### **Microsoft Lists Formatting Playlist**

Source: YouTube

#### **PnP SharePoint List Formatting Samples**

https://pnp.github.io/List-Formatting/

### **List formatting - Tetsuya Kawahara**

- Links about List Formatting (lists.live.com)
  - https://bit.ly/Links-List-Formatting
- https://mynote365.hatenadiary.com/

# **List Formatting Samples**

- GitHub (pnp/List-Formatting)
- Sample Solution Gallery (Microsoft Lists)

#### **Development**

- Fluent UI Icons
- Flicon
- SharePoint Online CSS Classes
- SP Formatter
- HTML To Formatter
- Column Formatter

#### YouTube

Microsoft 365 Community (Microsoft Lists)

# **Microsoft Docs (List Formatting)**

- Use column formatting to customize SharePoint
- Advanced formatting concepts
- Formatting syntax reference

#### Microsoft Docs (View Formatting)

https://almbok.com/ Printed on 2024/03/29 10:52

- Use view formatting to customize SharePoint
- List layout customizations
- Gallery layout customizations
- Board view customizations
- Calendar view customizations
- Group customization syntax reference
- Command bar customization syntax reference

# **Microsoft Docs (Forms Configuration)**

- · Show or hide columns in a list or library form
- Configure the list form

# **List formatting - Chris Kent**

https://thechriskent.com/tag/list-formatting/

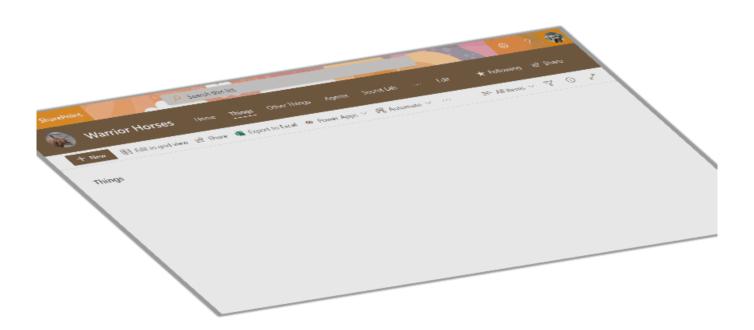

#### **External links:**

- https://github.com/pnp/sp-dev-list-formatting/tree/master/tools
- https://github.com/pnp/sp-dev-list-formatting
- https://adoption.microsoft.com/sample-solution-gallery
- A Complete Guide to Microsoft List and Library Formatting orchestry.com

# **SharePoint Articles**

| ı | ۲ |  |
|---|---|--|

• Branding (SharePoint)

C

- Column formatting
- Communication Sites

F

- Fluent UI
- Forms configuration

Н

- Home Sites
- Hub sites

L

- Learn (SharePoint)
- Learning pathways (M365)
- Libraries
- List formatting
- Lists
- Lookbook (SharePoint)

Μ

Microsoft 365 Assessment tool

Ρ

Pages

#### P cont.

- Permissions
- PnP
- PnP Modern Search
- PnP PowerShell
- PnP Provisioning

R

REST (SharePoint)

S

- Search Verticals
- SharePoint Advanced Management (SAM)

https://almbok.com/ Printed on 2024/03/29 10:52

- SharePoint APIs
- SharePoint App Bar
- SharePoint Articles
- SharePoint CSS Classes
- SharePoint Designer
- SharePoint Development
- SharePoint Framework (SPFx)

#### S cont.

- SharePoint Glossary
- SharePoint Modernization Scanner
- SharePoint News
- SharePoint RSS
- SharePoint Search
- SharePoint Search Query Tool
- Sites
- SPFx Extensions
- SPFx Vs Traditional Tool Chain Comparison

Т

- Taxonomy of SharePoint
- Team Sites

٧

View formatting

W

- Webhooks
- What is SharePoint?

sharepoint, formatting, ebook

From:

https://almbok.com/ - ALMBoK.com

Permanent link:

https://almbok.com/sharepoint/list\_formatting

Last update: 2023/10/24 08:09

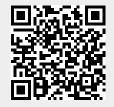